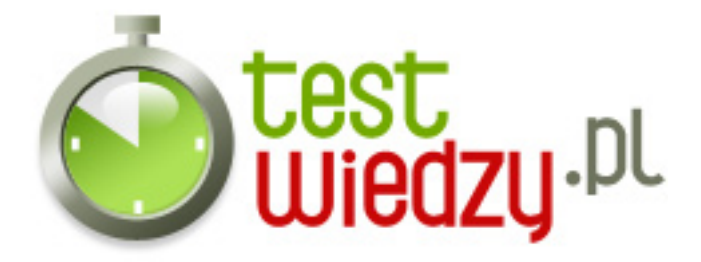

## **Microsoft Office - Access**

Sprawdź co wiesz o bazach danych, ich strukturze oraz narzędziach.

## Poziom trudności: Średni

- 1. Czy w zapytaniu grupującym (z obliczoną funkcją agregującą) można stosować filtrowanie?
	- A tylko dla kolumn z wyznaczoną funkcją agregującą
	- B tylko dla kolumn z bez wyznaczonej funkcji agregującej
	- C dla każdej z kolumn
	- D nie
- 2. Czy tworzenie globalnego schematu relacyjnego jest?
	- A konieczne tylko dla poprawnego funkcjonowania kreatorów
	- B niezbedne dla poprawnego dzialania bazy
	- C konieczne do obslugi zdarzen w formularzach
	- D konieczne dla poprawnego działania zapytań
- 3. W którym typie zapytania w widoku Arkusz danych moga byc dodawane rekordy?
	- $\circ$  A wybierajacym bez grupowania i sumowania
	- $\circ$  B modyfikujacym dane
	- C wybierajacym z sumowaniem
	- D kazdym
- 4. Źródłem danych dla formularza może być?
	- A zapytanie modyfikujące
	- B zarówno tabela jak i zapytanie wybierajace
	- C tylko tabela
	- D tylko zapytanie wybierajace
- 5. Aby dodać relacje należy..
	- A Otworzyć wstążkę wstawianie, oraz wybrać odpowiednią opcje
	- B Otworzyć wstążkę narzędzia główne, oraz wybrać opcje
	- C Wyłączyć komputer bez zapisywania bazy
	- D Użyć kreatora relacji

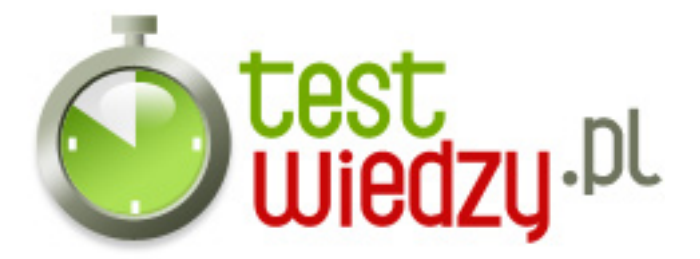

- 6. Typ nota służy do..
	- A Długich tekstów oraz liczb
	- B Wyłącznie liczb
	- C Wyłącznie liter
	- D Obiektów OLE
- 7. Modele bazy danych, to?
	- A Podstawowy, relacyjny, zaawansowany
	- B Hierachiczny, sieciowy, obiektowy, relacyjny
	- C Złożony, podstawowy, relacyjny
	- D Wielo elementowy
- 8. Obiektami programu Access są?
	- A Tabela
	- B Formularz
	- C Kwarenda
	- D Zakładka

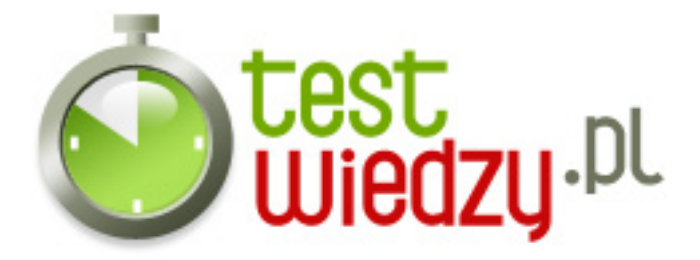

## **Microsoft Office - Access**

Sprawdź co wiesz o bazach danych, ich strukturze oraz narzędziach.

Poziom trudności: Średni

## **Karta odpowiedzi**

- 1. C
- 2. B
- 3. A
- 4. B
- 5. B, D,
- 6. A
- 7. B
- 8. A, B, C,